# **Menüband - Registerkarte: ÜBERGEBEN / AUSWERTEN (Bereich: FIBU)**

Der Aufbau des Menübandes der **Registerkarte: ÜBERGEBEN / AUSWERTEN** (im Bereich der FiBu) ist in die Gruppen:

- Auswerten / Übertragen
- Bereich-FiBu
- Verweise
- Prüfen
- Bereitstellen

unterteilt. Innerhalb der einzelnen Gruppen stehen nachfolgende Schaltflächen zur Verfügung. Erläuterungen zu den einzelnen Funktionen erhalten Sie über den jeweiligen Link oder nach dem Aufruf der Funktion über die Programm-Hilfe (F1).

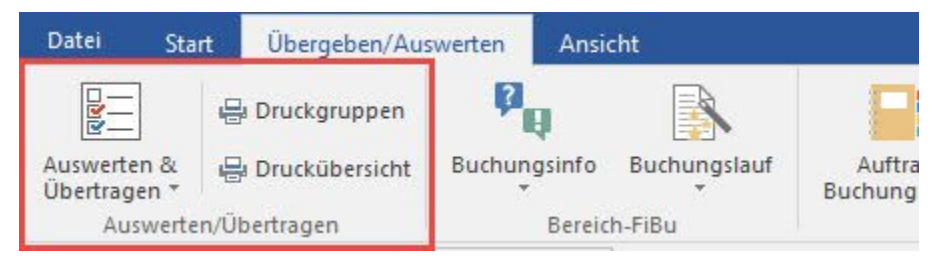

- Druckübersicht
- Druckgruppen

Über die Schaltfläche: AUSWERTEN & ÜBERTRAGEN können folgende Drucke und Übertragungen veranlasst werden:

- [Buchungsprotokoll drucken](https://hilfe.microtech.de/go/x_Buchungsprotokoll_drucken_f)
- [Umsatzsteuervoranmeldung drucken](https://hilfe.microtech.de/go/x_Umsatzsteueranmeldung_drucken_f)
- [Umsatzsteuervoranmeldung mittels ElStEr übertragen](https://hilfe.microtech.de/go/hlpGLElster)
- [EU Meldung drucken](https://hilfe.microtech.de/go/hlpFiEUMDrZMEigenschaften)
- [EU Steuermeldung exportieren](https://hilfe.microtech.de/pages/viewpage.action?pageId=15237759)
- [Konten Summen- und Saldenlisten drucken](https://hilfe.microtech.de/go/x_Konten_Summen___Salden_drucken_f)
- [Kontenblätter drucken](https://hilfe.microtech.de/go/x_Kontenbltter_drucken_f)
- [Kontengliederungen drucken](https://hilfe.microtech.de/go/hlpFiKtoGlPDrFreiEigenschaften)

## **Gruppe BEREICH-FIBU**

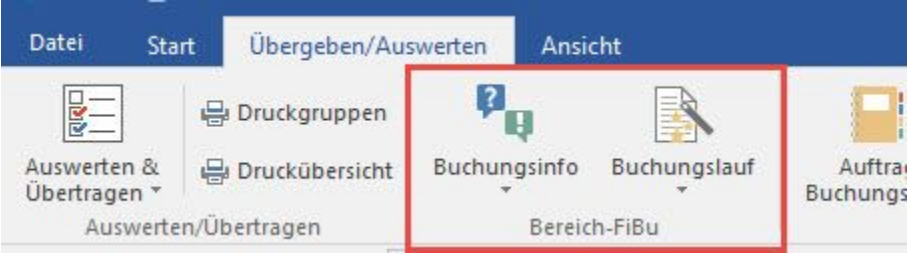

- [Buchungsinfo](https://hilfe.microtech.de/go/x_Buchungsinfo_fr_Periode_f)
- [Buchungslauf für Hauptbuch](https://hilfe.microtech.de/go/x_Buchungslauf_fr__Hauptbuch__durchfhren_f)  $\bullet$

#### **Gruppe VERWEISE**

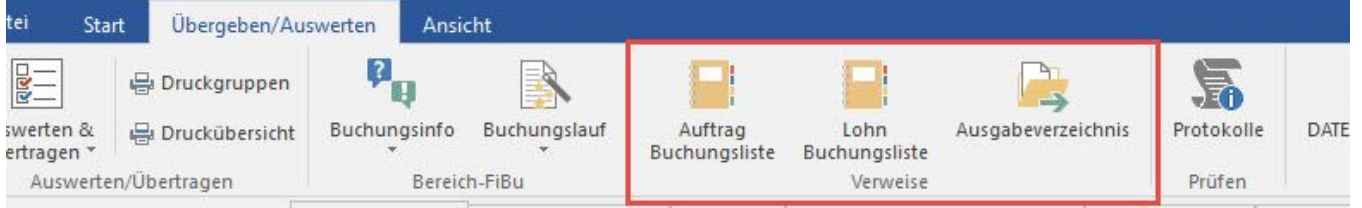

- [Auftrag-Buchungsliste](https://hilfe.microtech.de/go/x_Auftrag_Buchungsliste_f)
- [Lohn-Buchungsliste](https://hilfe.microtech.de/go/x_Lohn_Buchungsliste_f)
- [Ausgabeverzeichnis](https://hilfe.microtech.de/go/hlpGlAusgabeVerzeichnis)

### **Gruppe PRÜFEN**

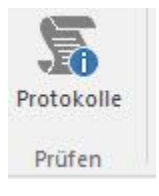

• [Protokolle](https://hilfe.microtech.de/go/hlpGlProtokollUebersicht)

# **Gruppe BEREITSTELLEN**

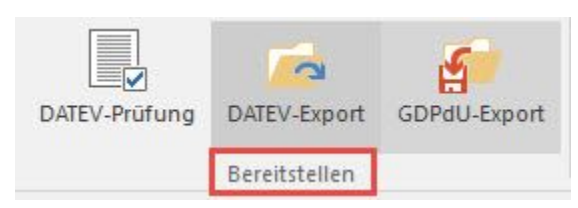

- [DATEV-Prüfung...](https://hilfe.microtech.de/go/hlpGlDATEVPruefung)
- [DATEV-Export Schnittstelle](https://hilfe.microtech.de/go/hlpGlDATEVDatei)
- [GDPdU-Export Schnittstelle](https://hilfe.microtech.de/go/hlpGlGDPdU)